## **ÍNDICE.**

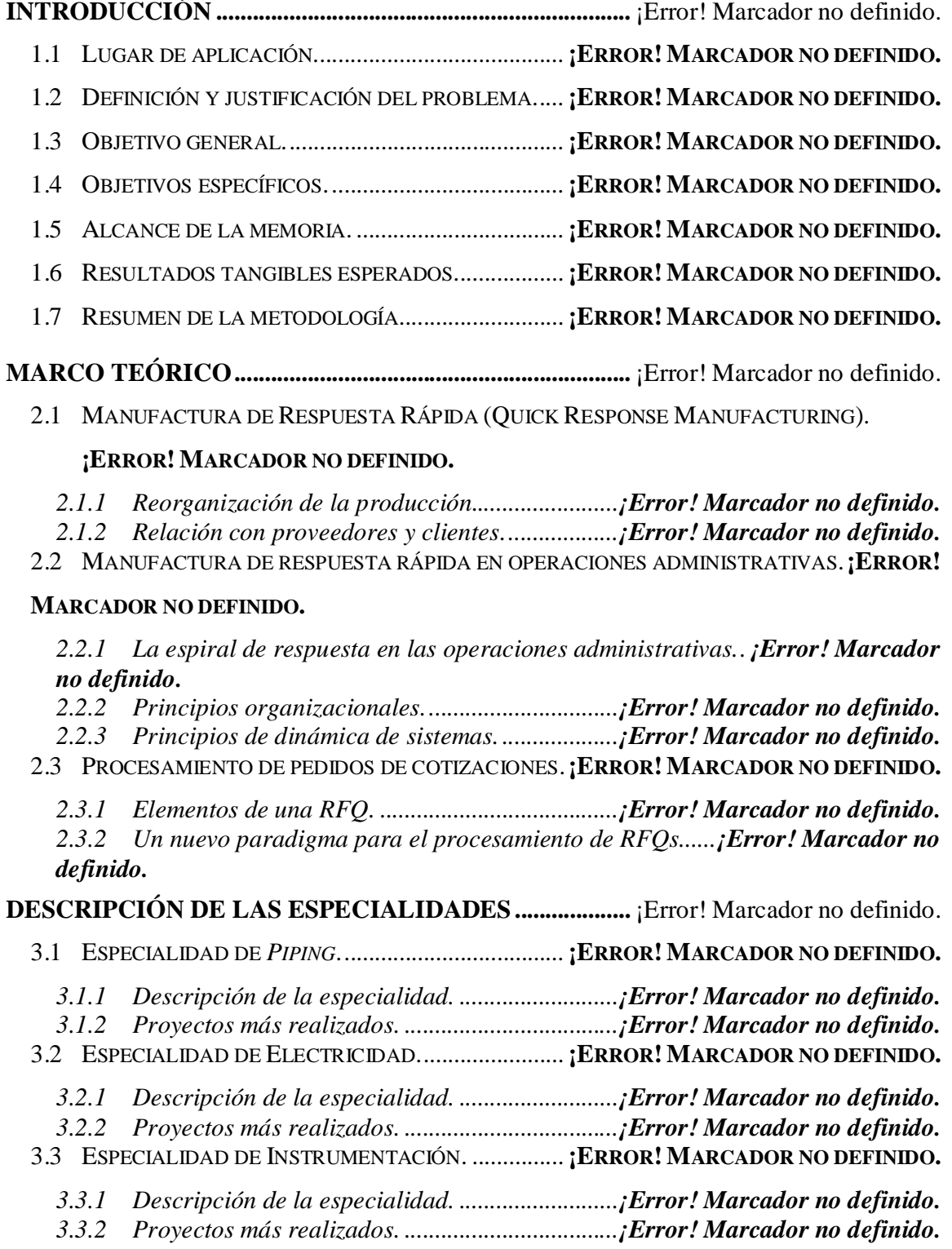

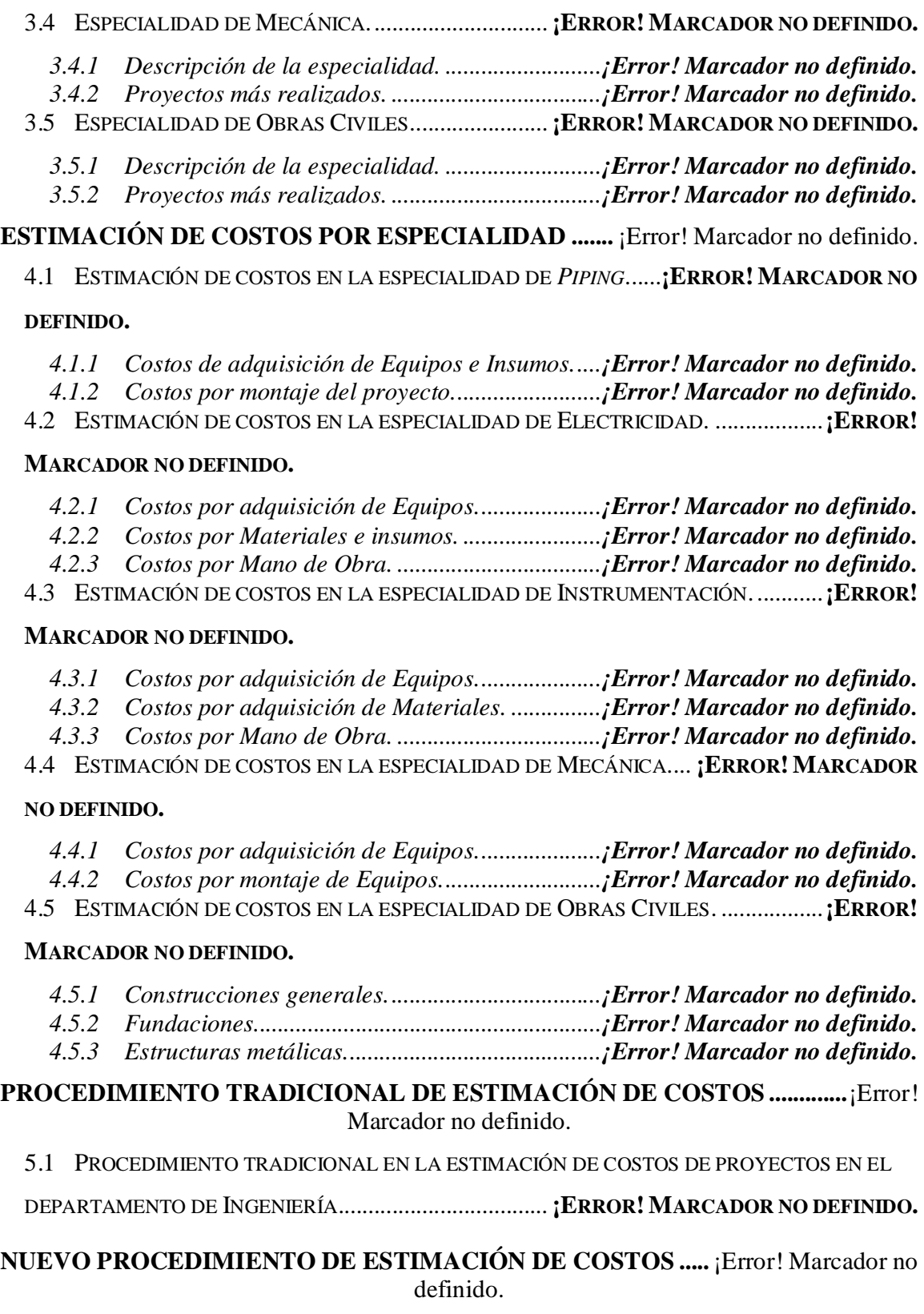

6.1 NUEVO PROCEDIMIENTO DE ESTIMACIÓN DE COSTOS DE PROYECTOS EN EL

DEPARTAMENTO DE INGENIERÍA................................... **¡ERROR! MARCADOR NO DEFINIDO.**

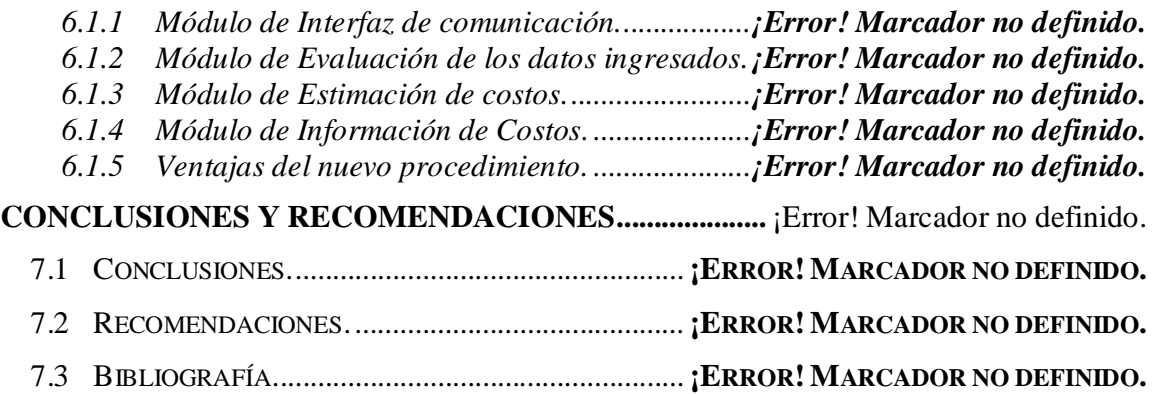

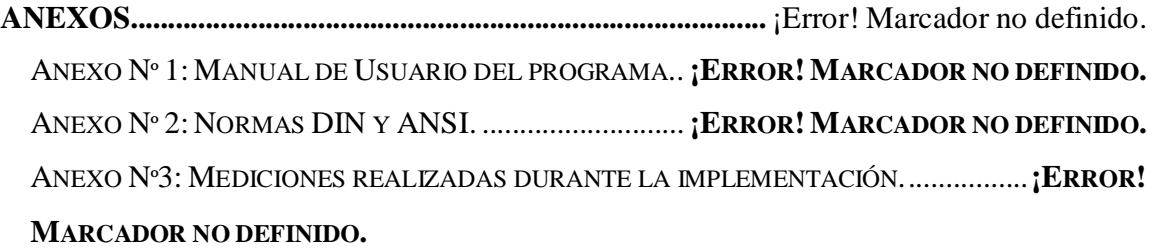

## **ÍNDICE DE FIGURAS.**

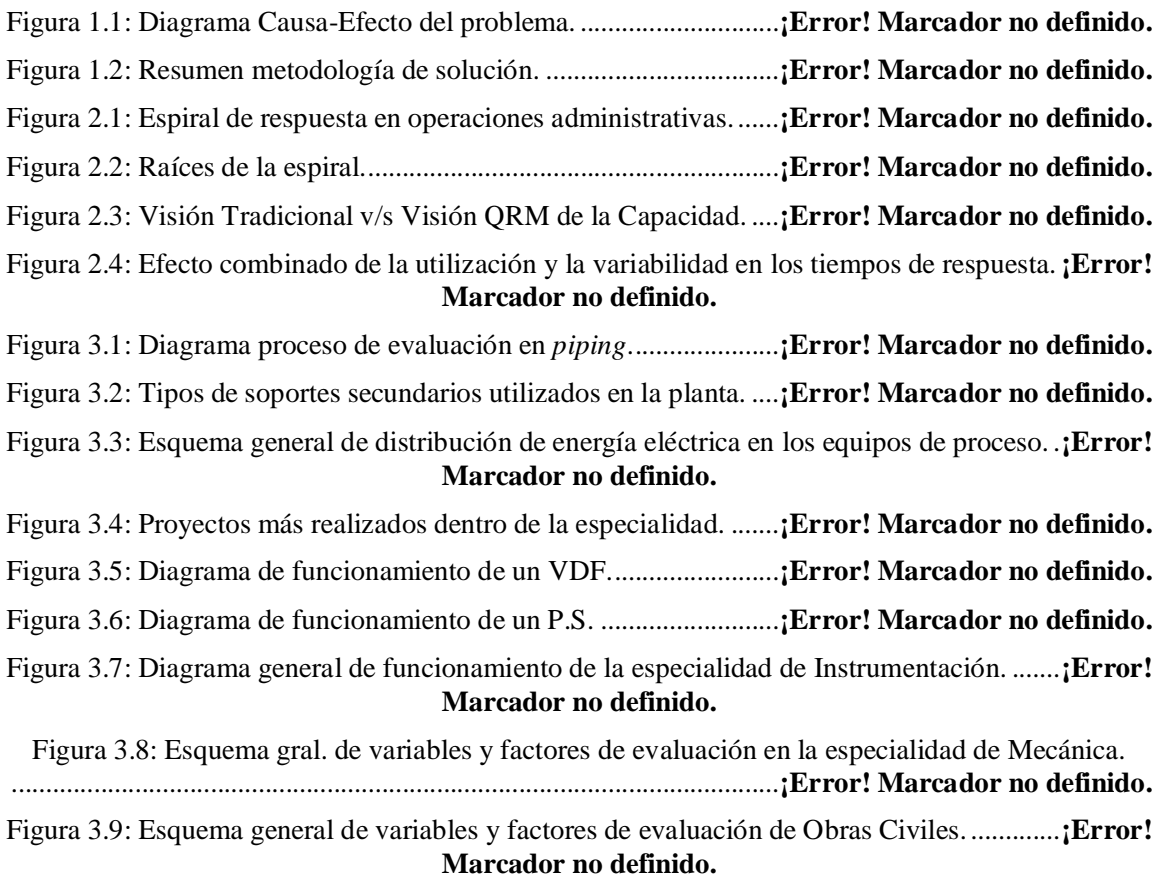

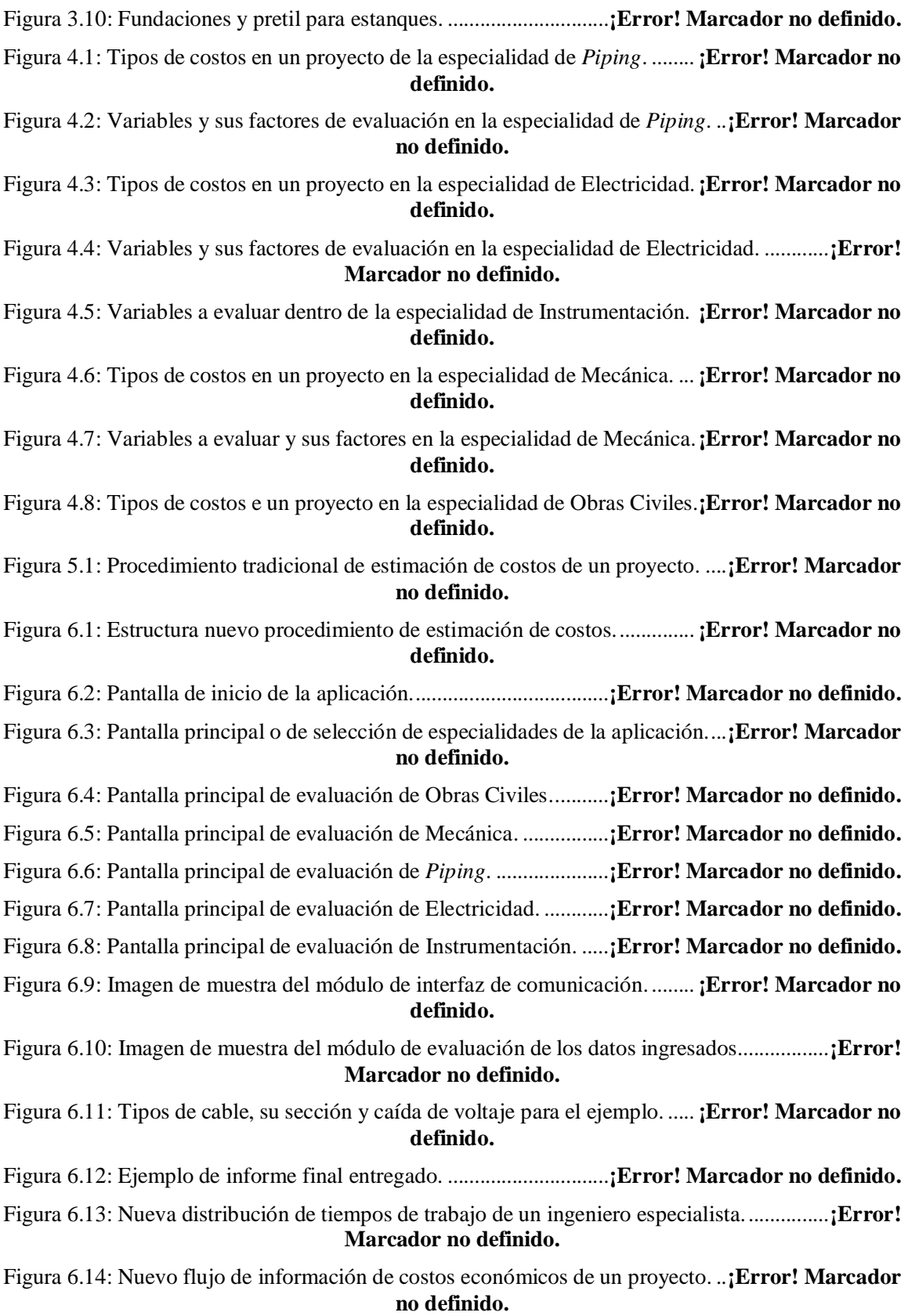

## **ÍNDICE DE TABLAS.**

Tabla 1.1: Nivel de producción por mes entre el mes de julio de 2008 a marzo de 2009.........**¡Error! Marcador no definido.**

Tabla 1.2: Participación por producto entre el mes de julio de 2008 a marzo de 2009.............**¡Error! Marcador no definido.**

Tabla 1.3: Tiempos de trabajo promedio de un ingeniero especialista al año... **¡Error! Marcador no definido.**

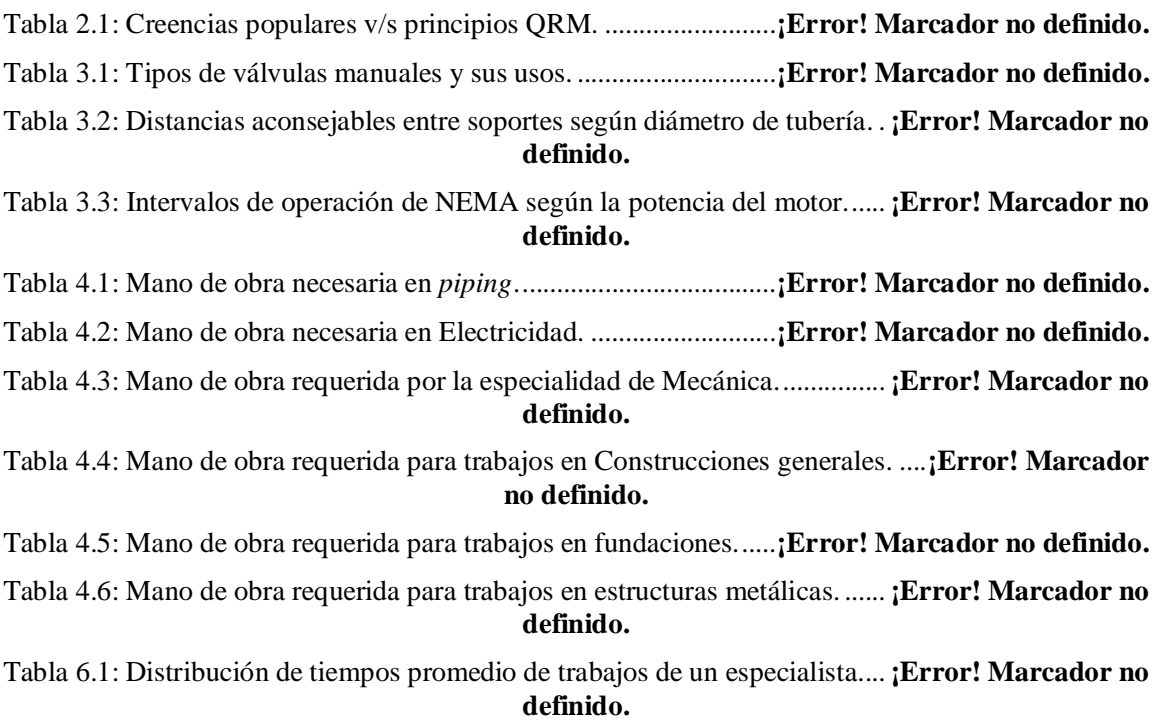